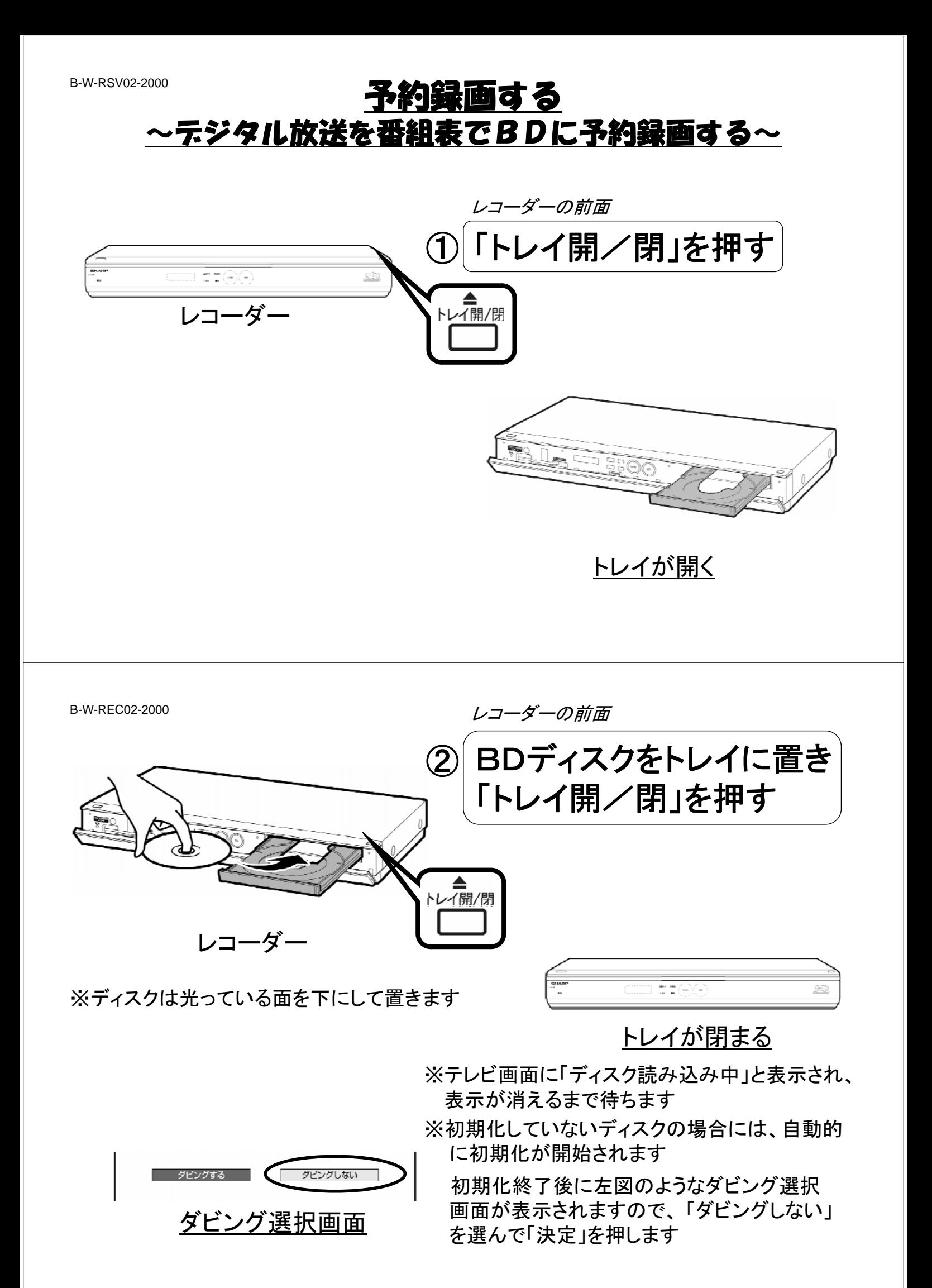

B-W-RSV02-2000

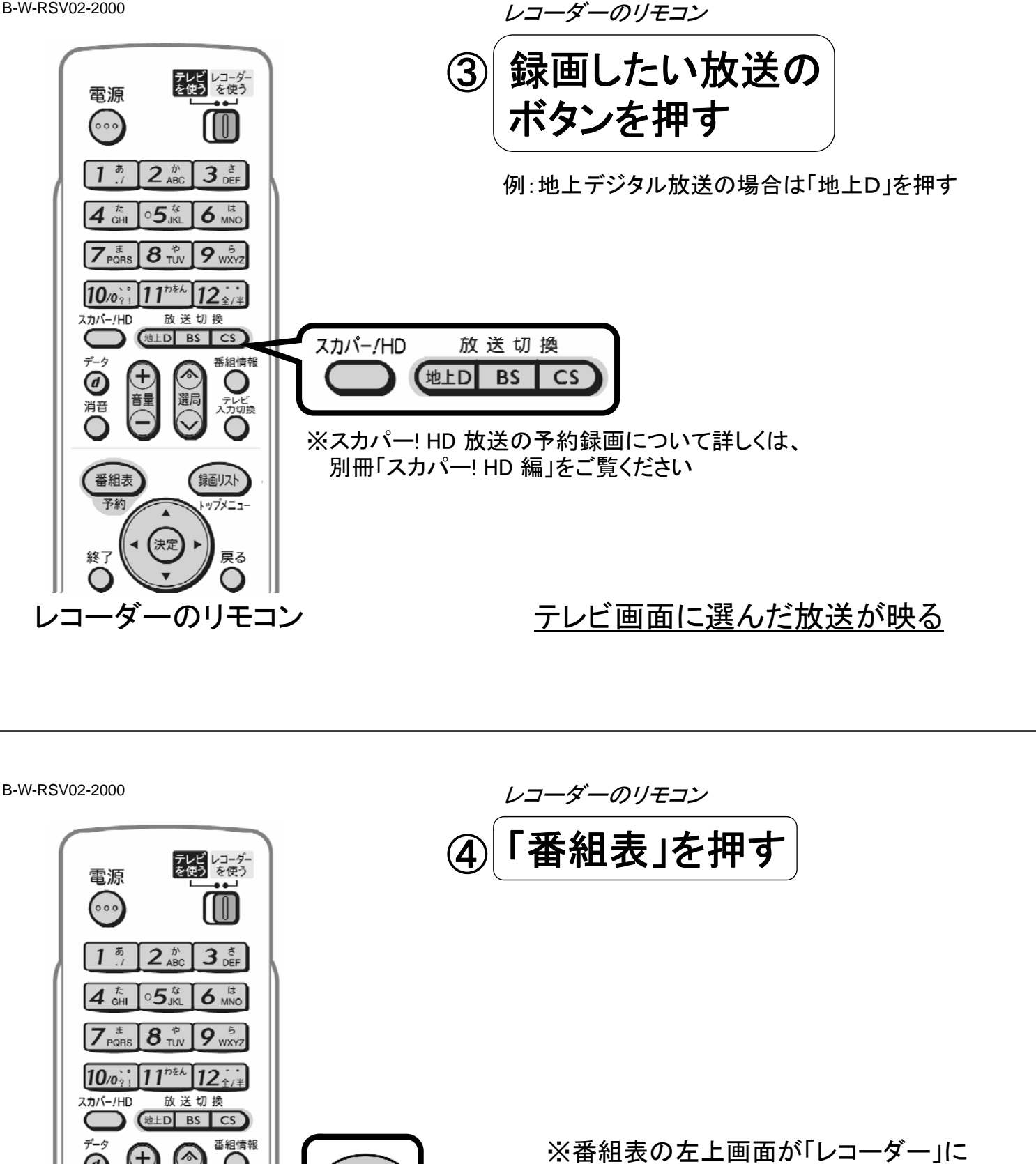

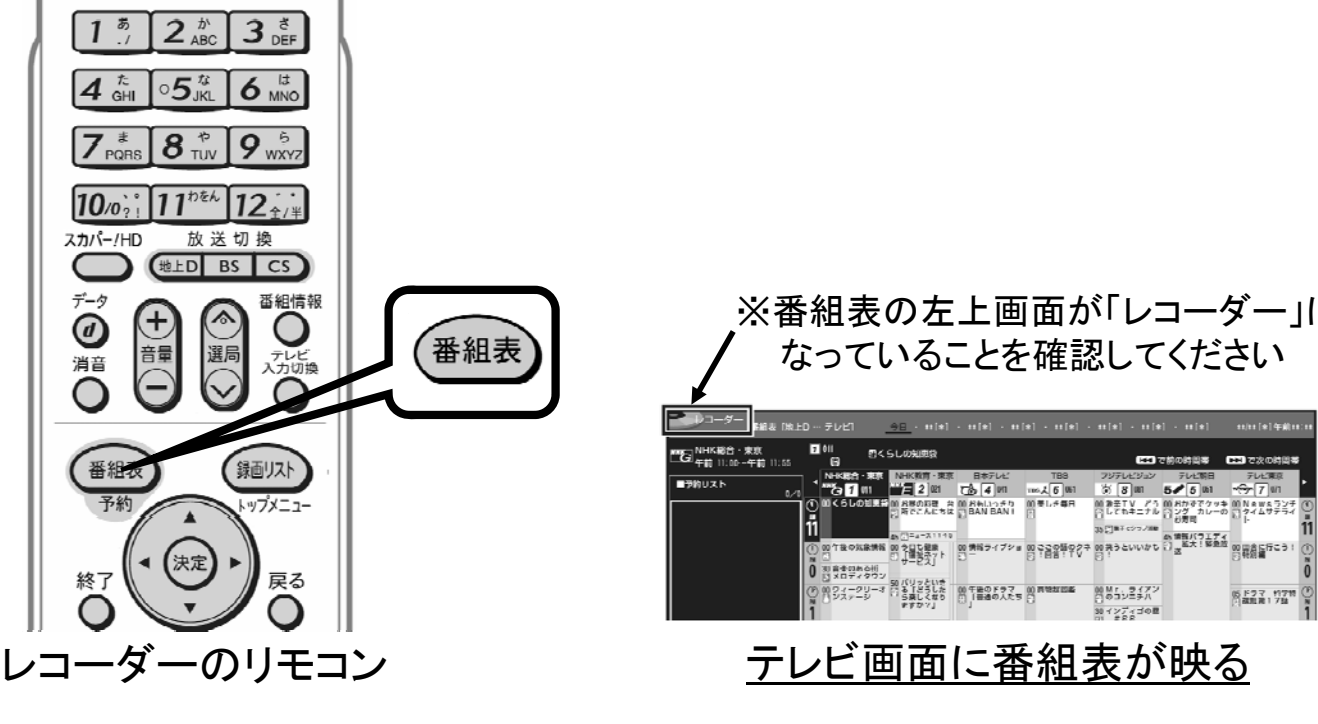

B-W-RSV02-2000

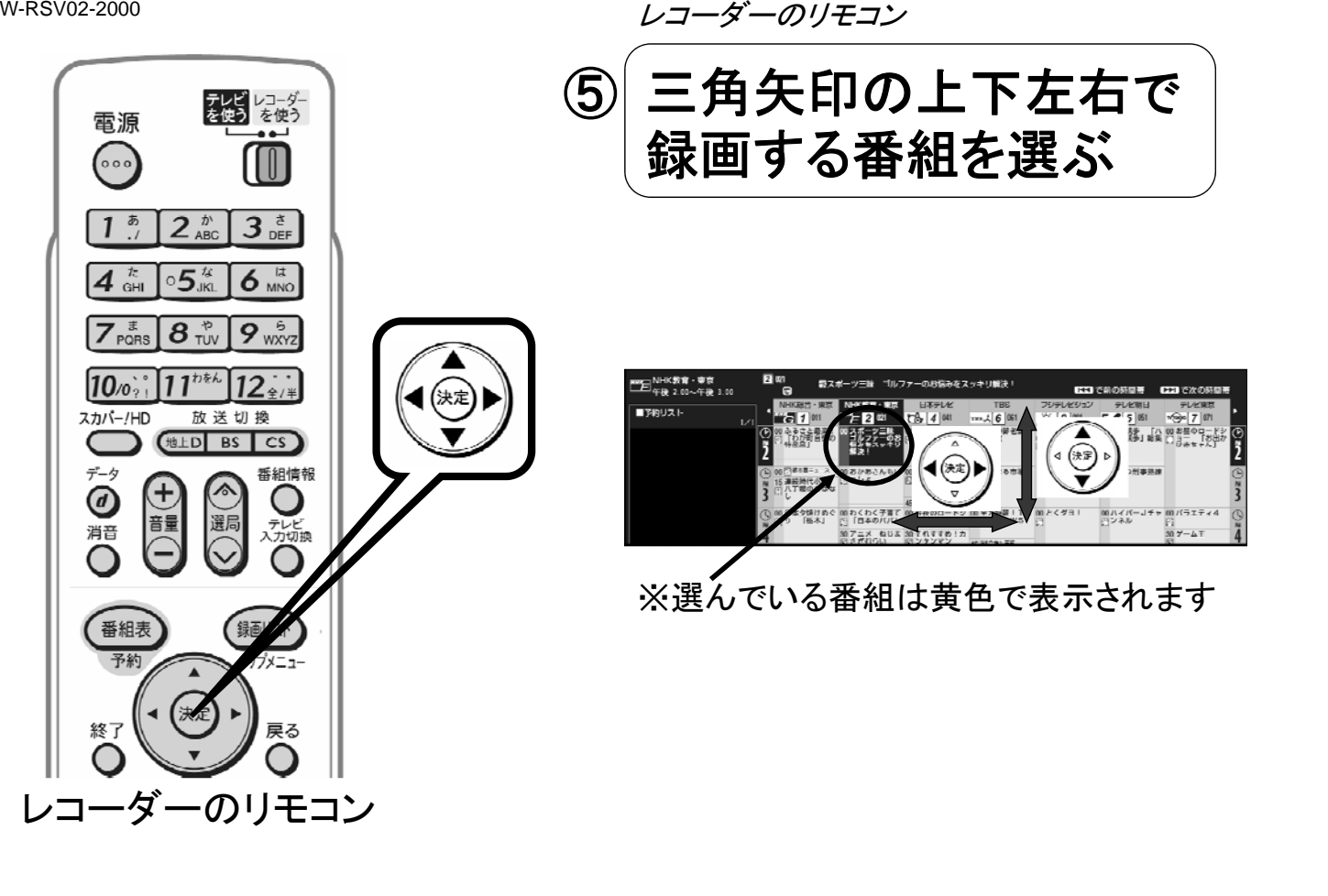

B-W-RSV02-2000

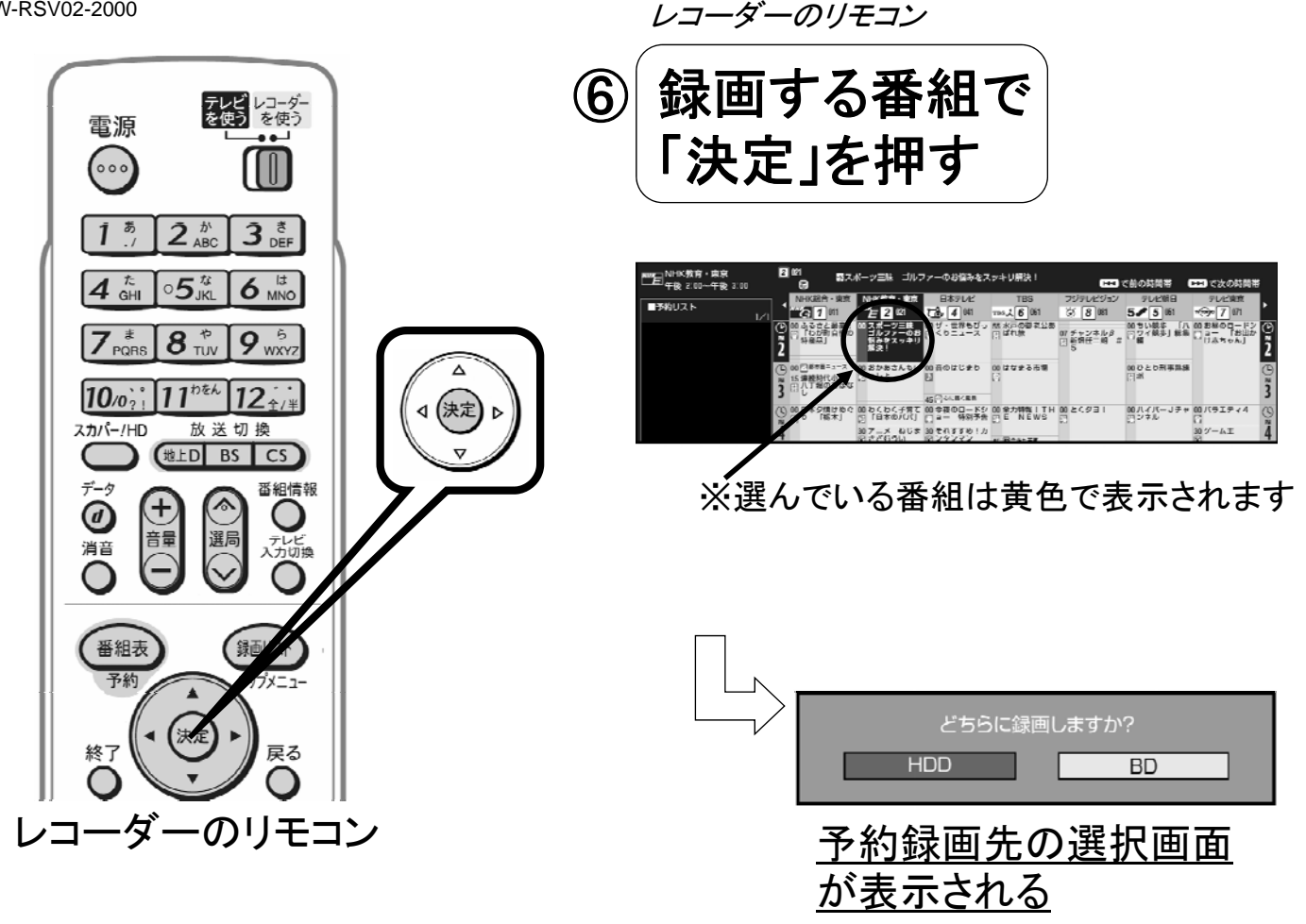

B-W-RSV02-2000

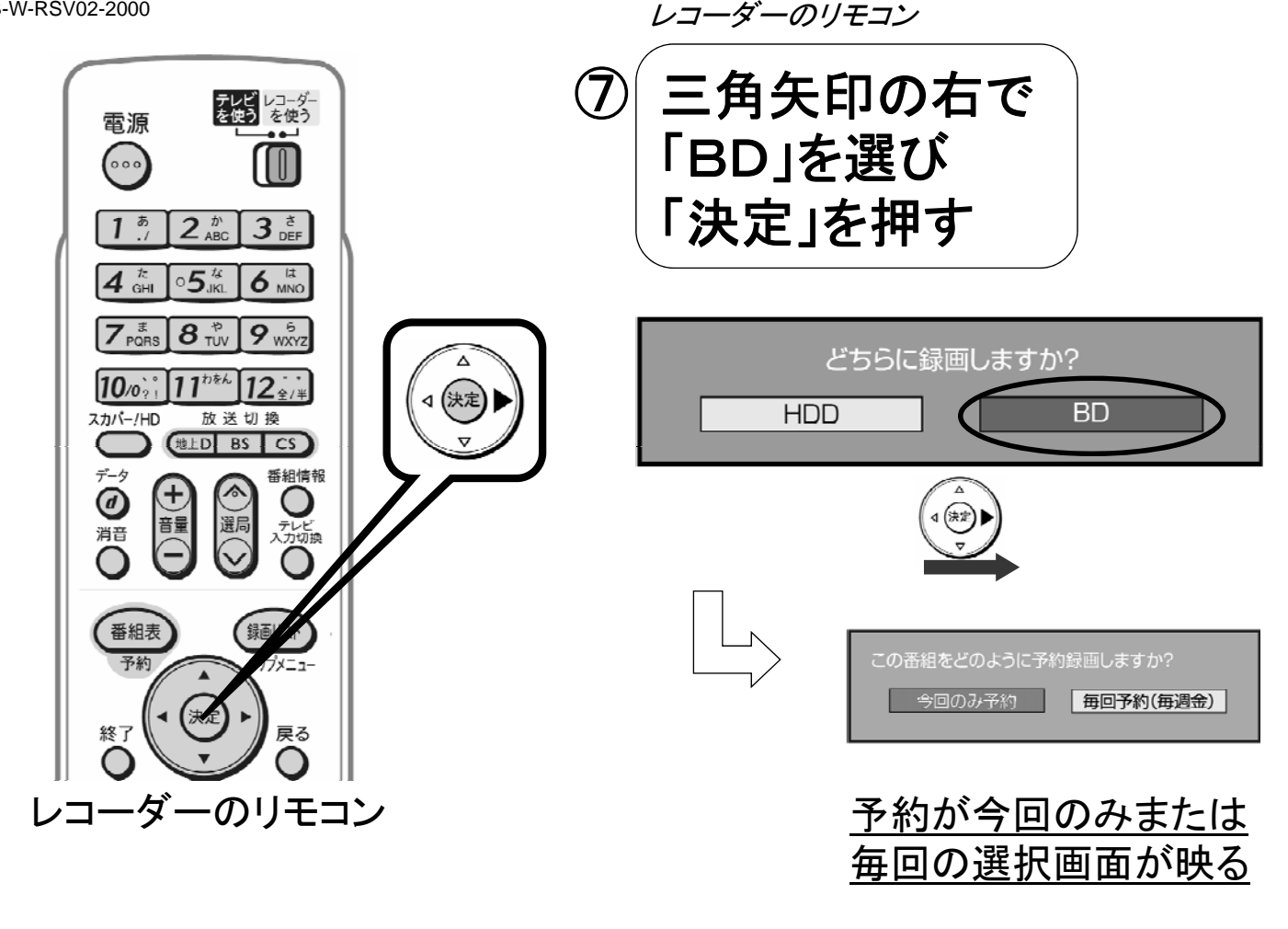

B-W-RSV02-2000

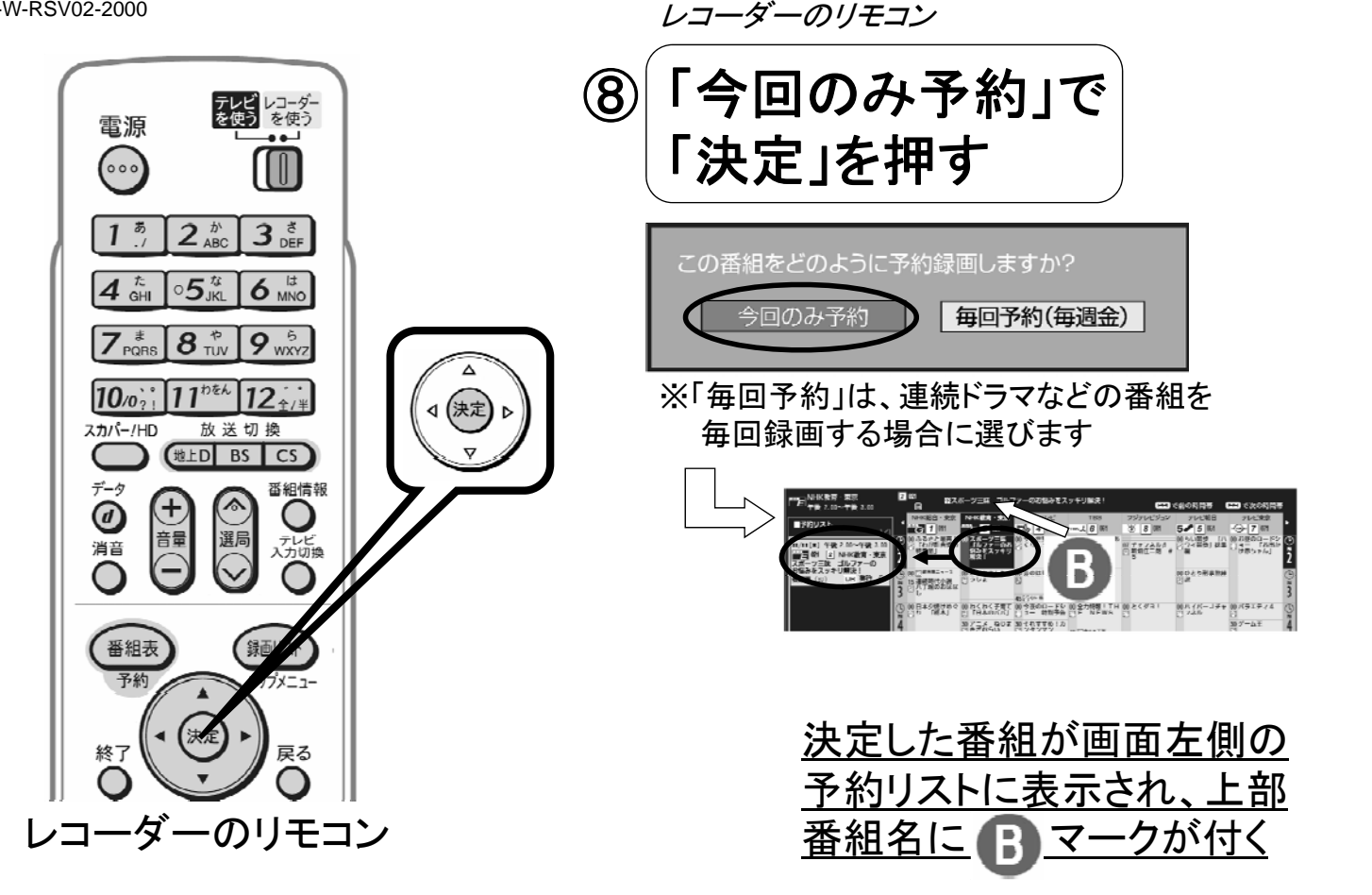

B-W-RSV02-2000

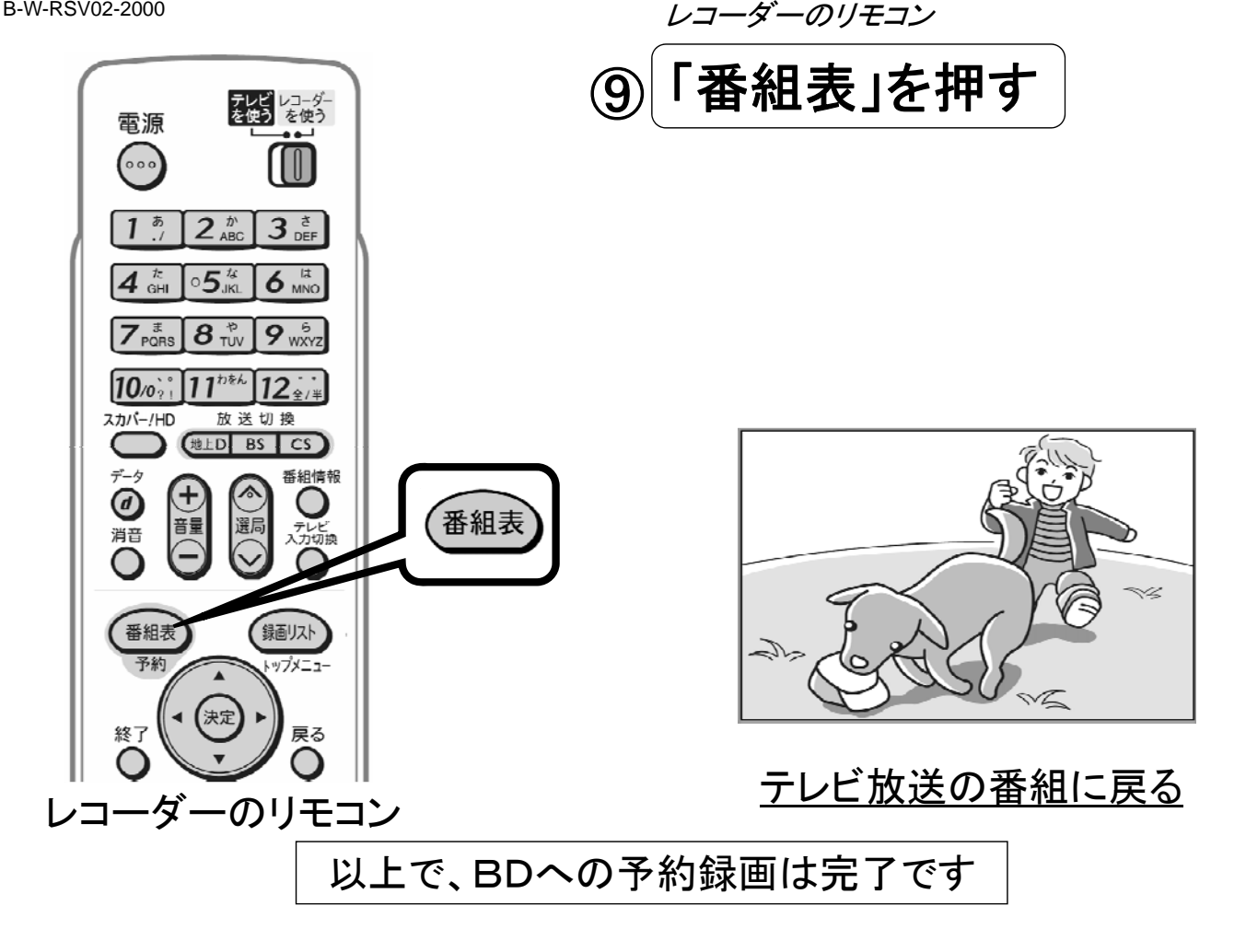